- 13 ISBN 9787040339048
- 10 ISBN 7040339048

出版时间:2011-11

页数:330

版权说明:本站所提供下载的PDF图书仅提供预览和简介以及在线试读,请支持正版图书。

## www.tushu000.com

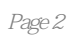

1 Visual FoxPro  $1.1$  $1.1.1$  $1.1.2$  $1.1.3$  $1.2<sub>1</sub>$  $1.21$  $1.22$  $1.3$  $1.31$  $1.32$ 1.4 Visual FoxPro 1.4.1 Visual FoxPro 6.0  $1.42$  Visual FoxPro  $60$  $1.43$ 1.4.4 Visual FoxPro  $1.5$  $1.5.1$  $1.5.2$ 1.5.3  $1.6$ 1.6.1 Visual FoxPro 1.6.2 Visual FoxPro 1.6.3 Visual FoxPro 2 Visual FoxPro  $2.1$  $21.1$  $21.2$  $21.3$ 22 2.2.1 222 223 224 23 231 232 233 2.34 235  $24$ 241  $242$ <br> $243$ 243

25

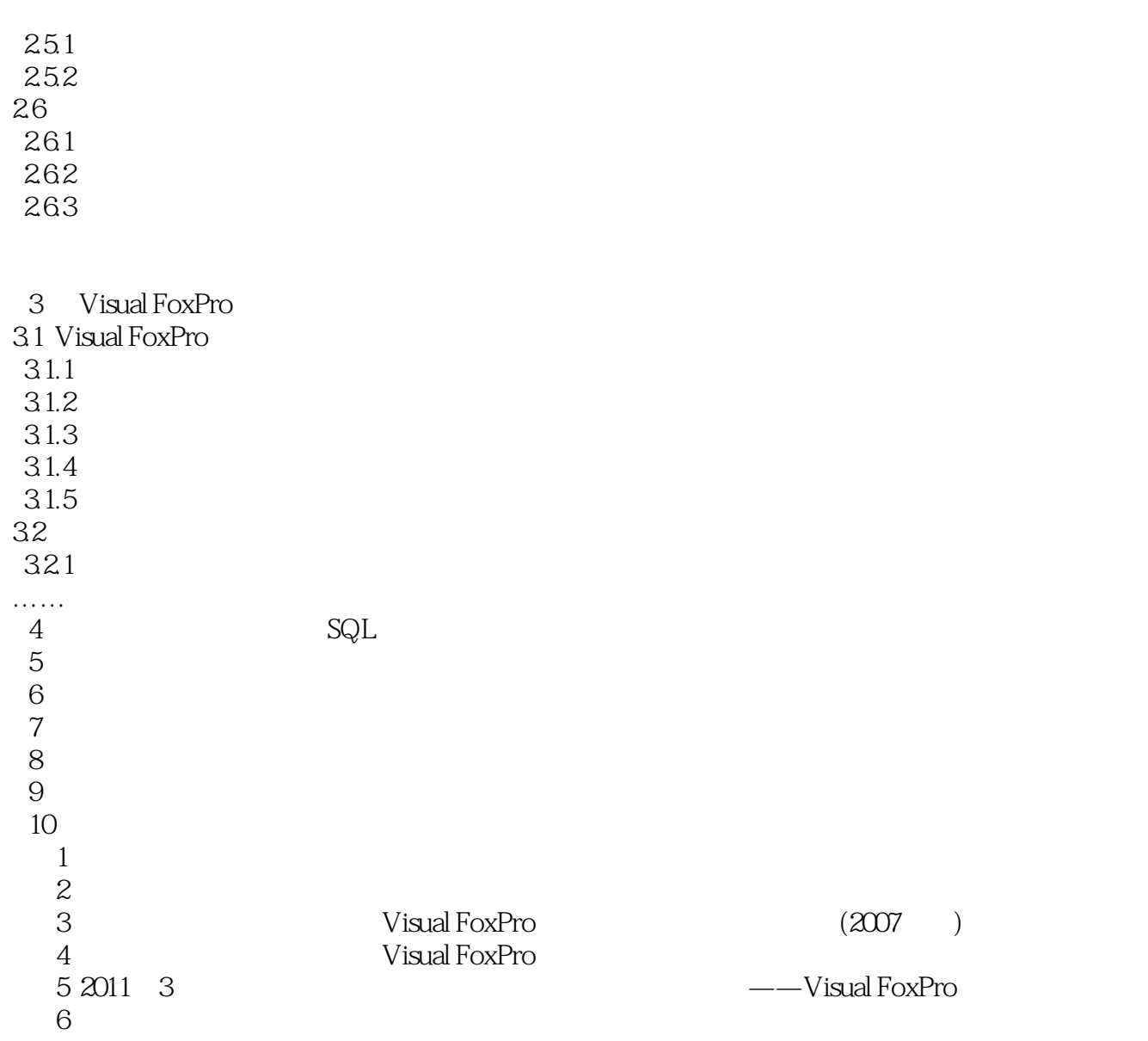

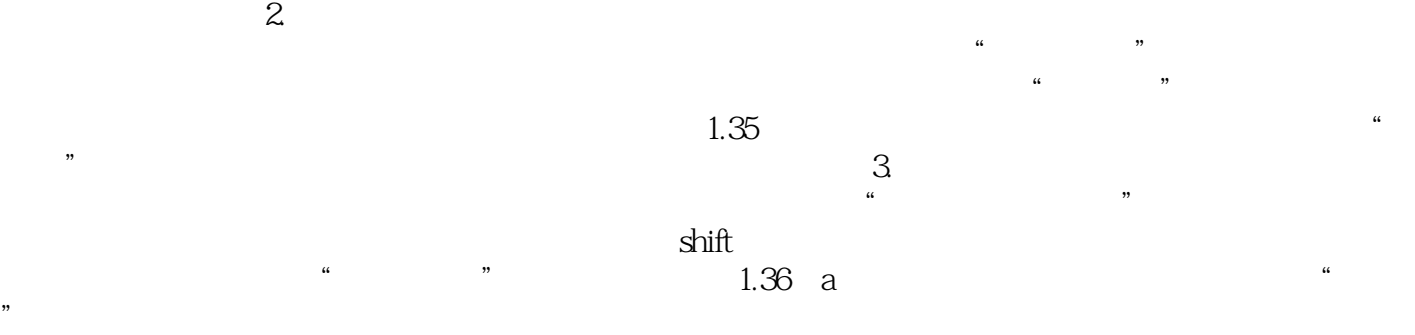

本站所提供下载的PDF图书仅提供预览和简介,请支持正版图书。

:www.tushu000.com